Implementing OpenPLCs into a Cyber Defense Competition

Team 16 Dr. Jacobson and Dr. Rursch

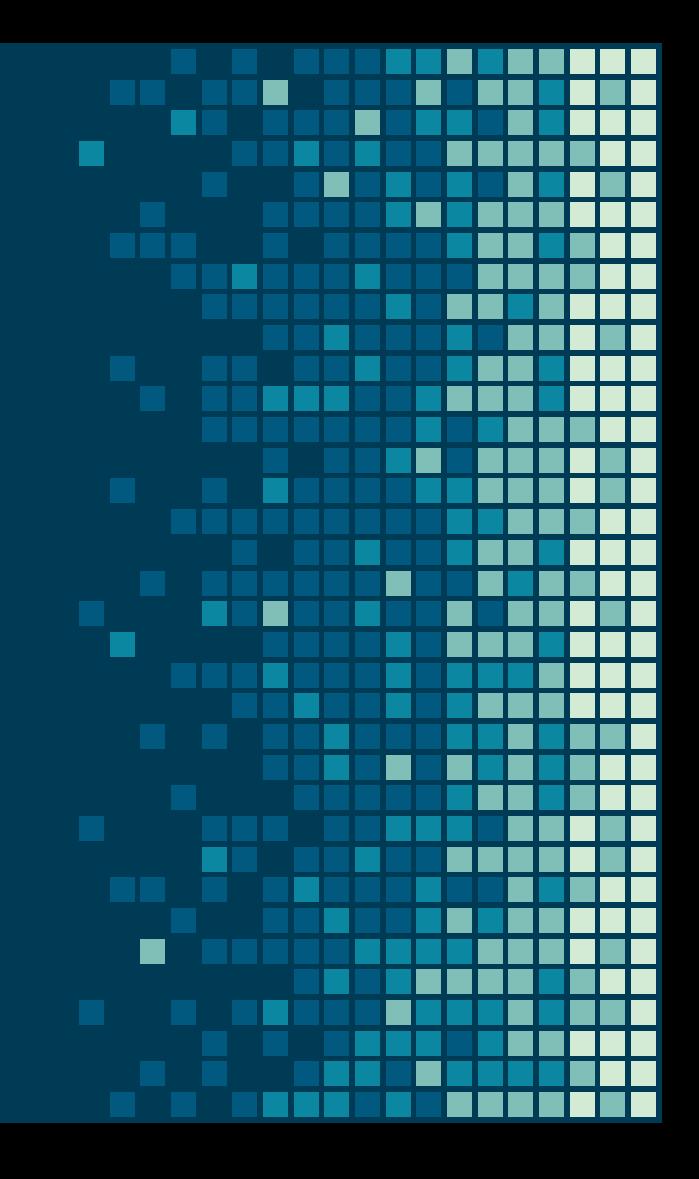

### Team Roles and Responsibilities

- Matthew McGill: App Developer
- Josh Przybyszewski: Lead App Developer
- 
- Brennen Ferguson: Hardware Engineer
- 
- Val Chapman: Test Engineer
- 

● Nick Springer: Security Engineer Liam Briggs: Hardware Engineer ● Joseph Young: Security Engineer

# Project Plan

Г

### Problem Statement

- Simulate cyber-physical infrastructure (OpenPLC)
- Designed for Cyber Defense Competitions (CDC)
- Provide participants with experience securing systems resembling those in real-world infrastructure, such as a factory floor

### Project Definitions

- PLC: Programmable Logic Controller
- OpenPLC: open-source PLC platform
- CDC: Cyber Defense Competition
	- Blue Team
	- Red Team

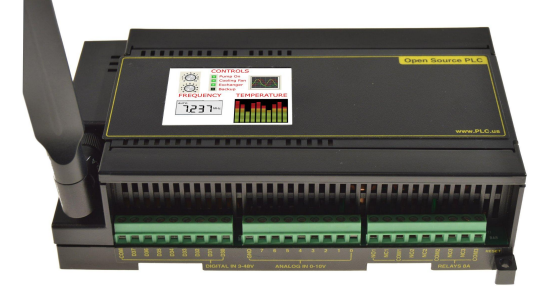

### Functional Requirements

- Rely on OpenPLC
- Vulnerabilities in competition scenario
- Quantifiable success in competition

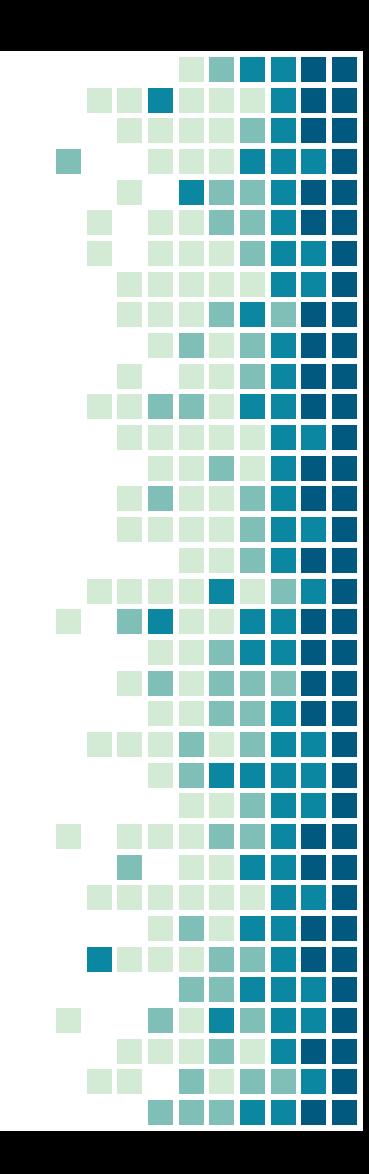

### Non-Functional Requirements

- Introduce PLC's to contestants
- Realistic and relevant scenario
- Easily redistributed and adjusted
- Simple and useful UI

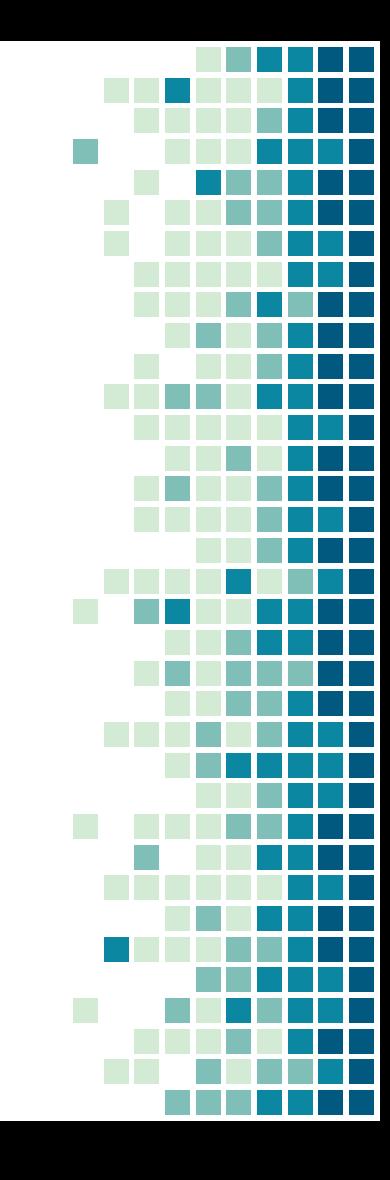

### Technical Considerations

- **● Portability:** easily deploy to other competitions
- **● Scalability:** allow a variable number of competition teams (average of 20-40)
- **Expandability:** allow a variety of scenarios with different simulated equipment

## Market Survey

- Little evidence of similar work outside ISU
- Rarely incorporated cyber-physical elements ○ Mock Cities: Defend power and water sys.
- Expand upon existing infrastructure

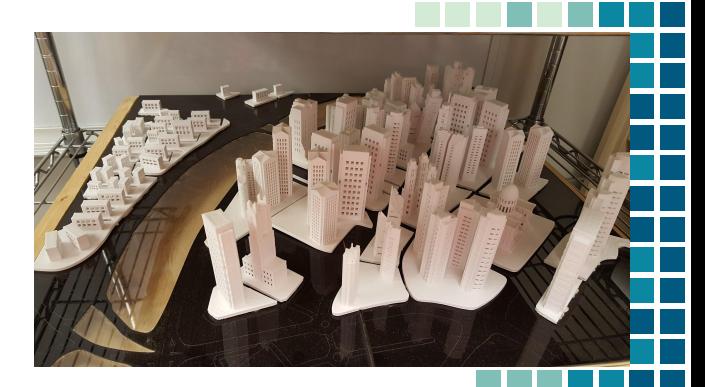

### Resource & Cost Estimate

#### ● Resources

- ISEAGE Platform developed at Iowa State
- Factory I/O
- OpenPLC

### Resource & Cost Estimate

### ● Cost

11

### ○ Factory I/O Licensing Utilize demo software

○ Potential for corporate sponsorships

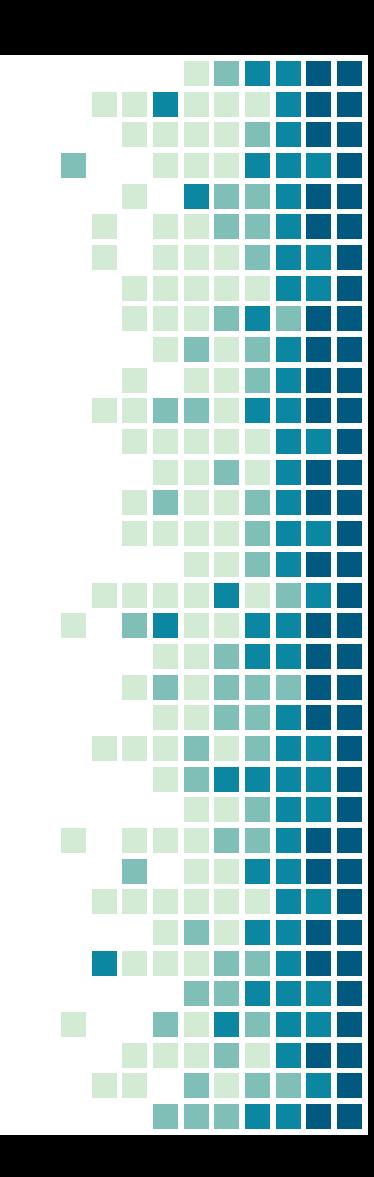

# System Design

+ Technology Platforms

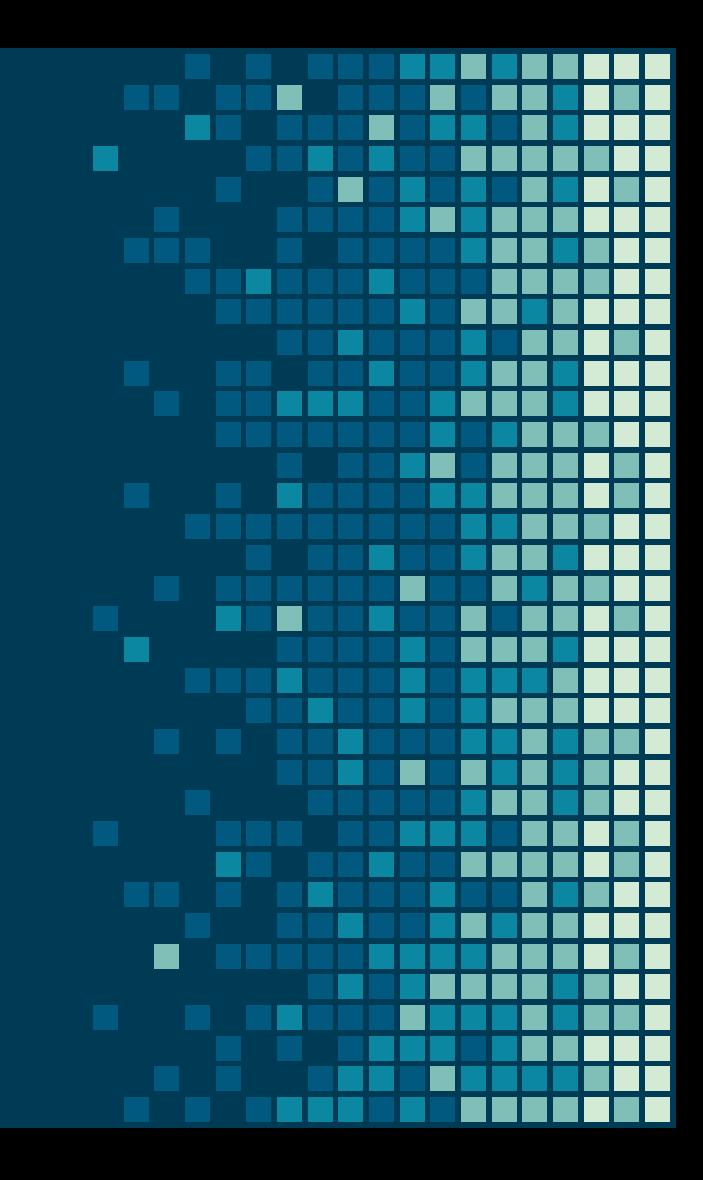

### OpenPLC

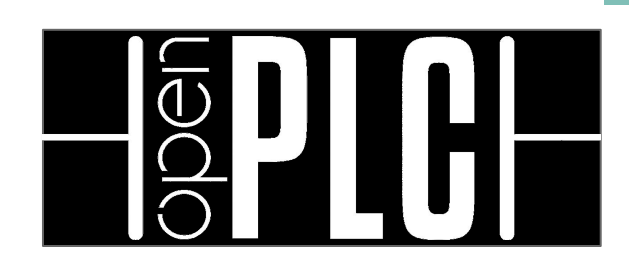

Project Requirements ● Flexible PLC Solution ● PLCopen Editor

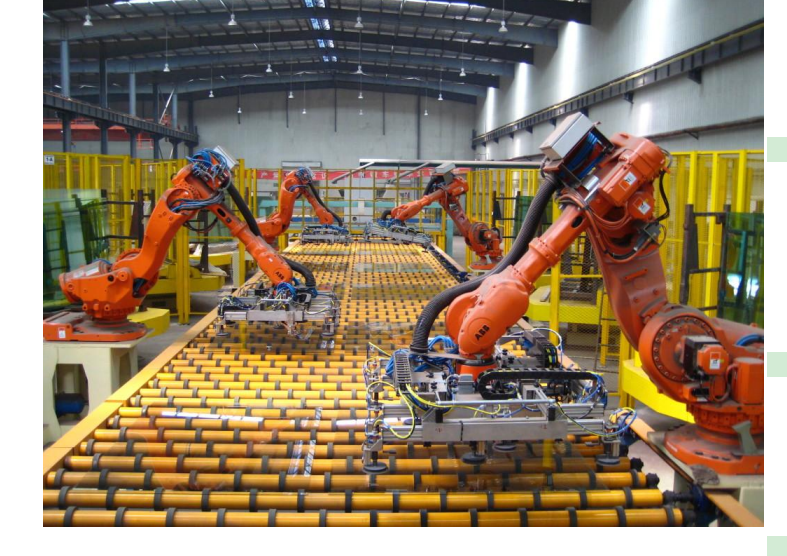

### OpenPLC Use Cases

### I/O used for

- Lights
- Motors
- Sensors

Implemented on

- Raspberry Pi
- Arduino
- Virtualized

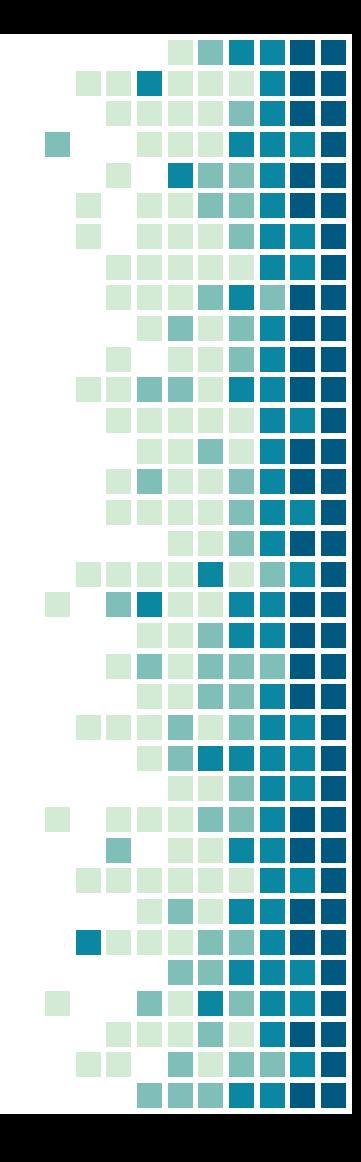

## FACTORY 10

- **•** Simulation
- Visual
- Easy Interface with OpenPLC (TCP/IP Modbus)

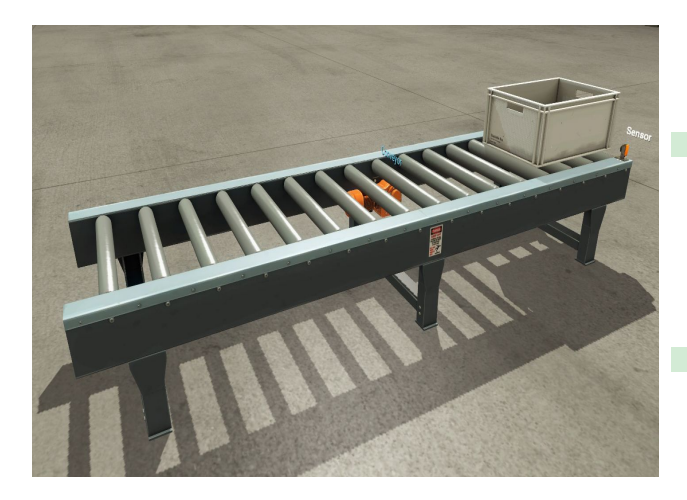

### Server Setup

- VCenter
- Ubuntu, Linux Mint, Windows Server 2016
- Web Servers
- Factory I/O
- Vulnerabilities

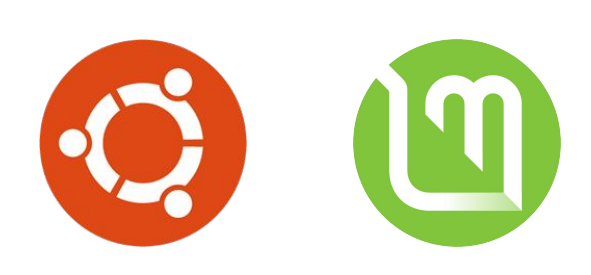

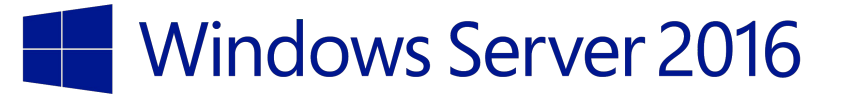

OpenPLC/Node JS

- Easy to set up
- Upload ladder logic
	- Default function
- **•** Leave mostly untouched

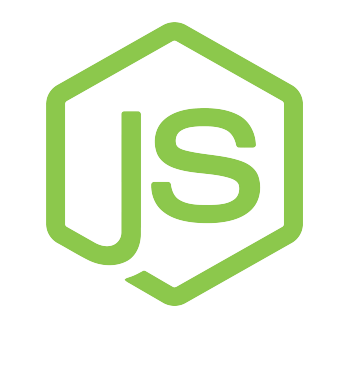

## Angular Dart Application

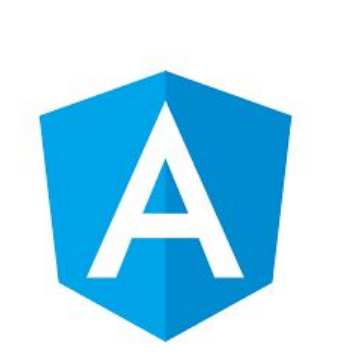

- Remote management of the factory
	- View sensor values, send signals
- Back-end: .NET Web-API project
	- Factory I/O SDK
- Front-end: AngularDart
	- API requests

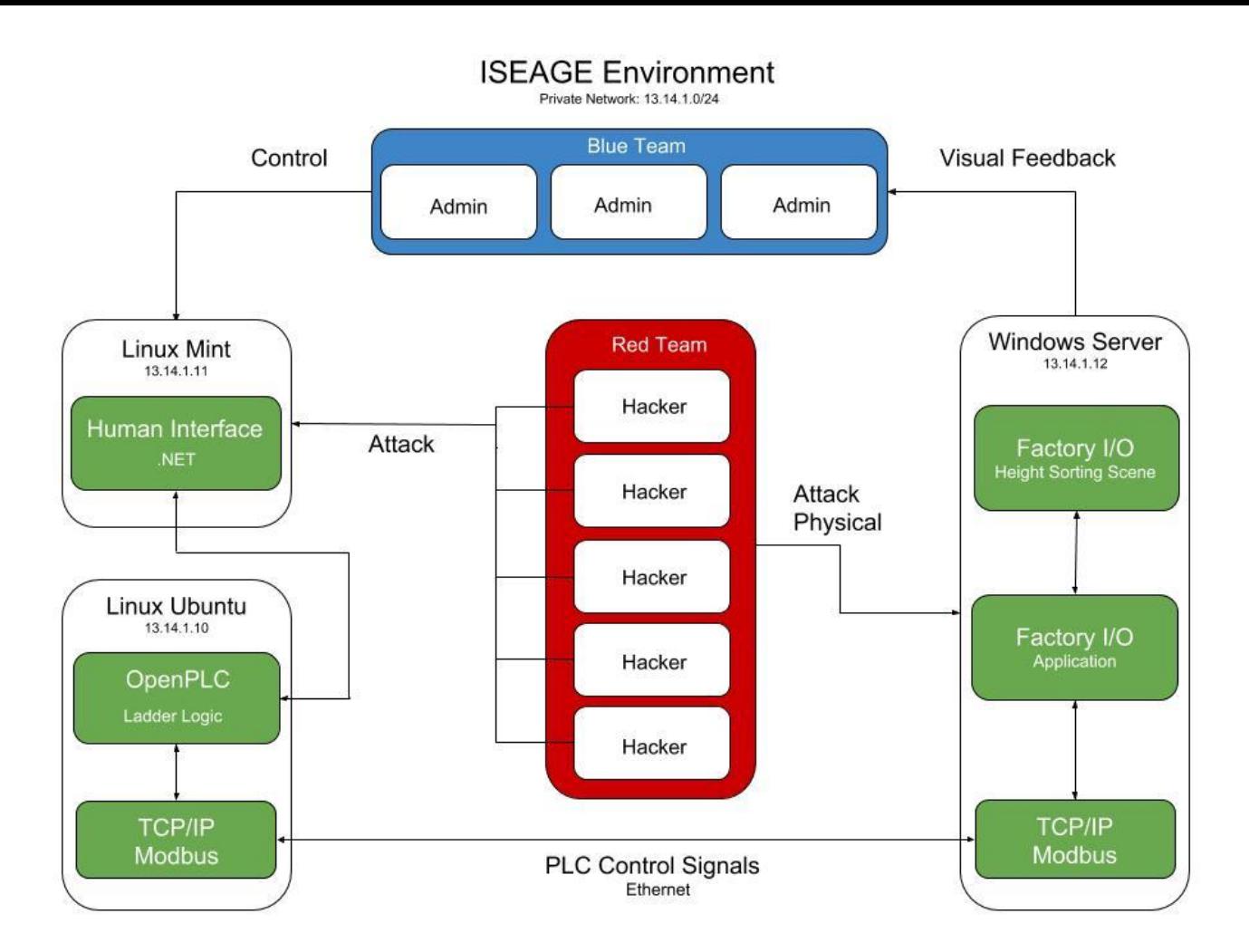

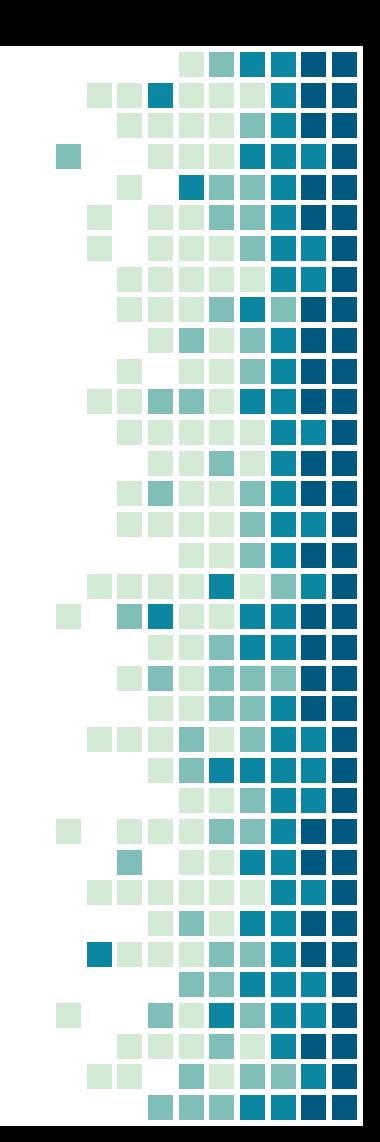

### **Testing**

- Can OpenPLC be implemented into as a Cyber Phyical CDC?
- Can the system be scaled to the size of the CDC?
- Can Factory I/O and OpenPLC be implemented every CDC?

## CDC Scenario

## The Nile Shipping and Bookstore Co.

- Sorting boxes by height
	- Increases shipping efficiencies
- Blue team goal: run a smooth factory
- Red team goal: disrupt logic

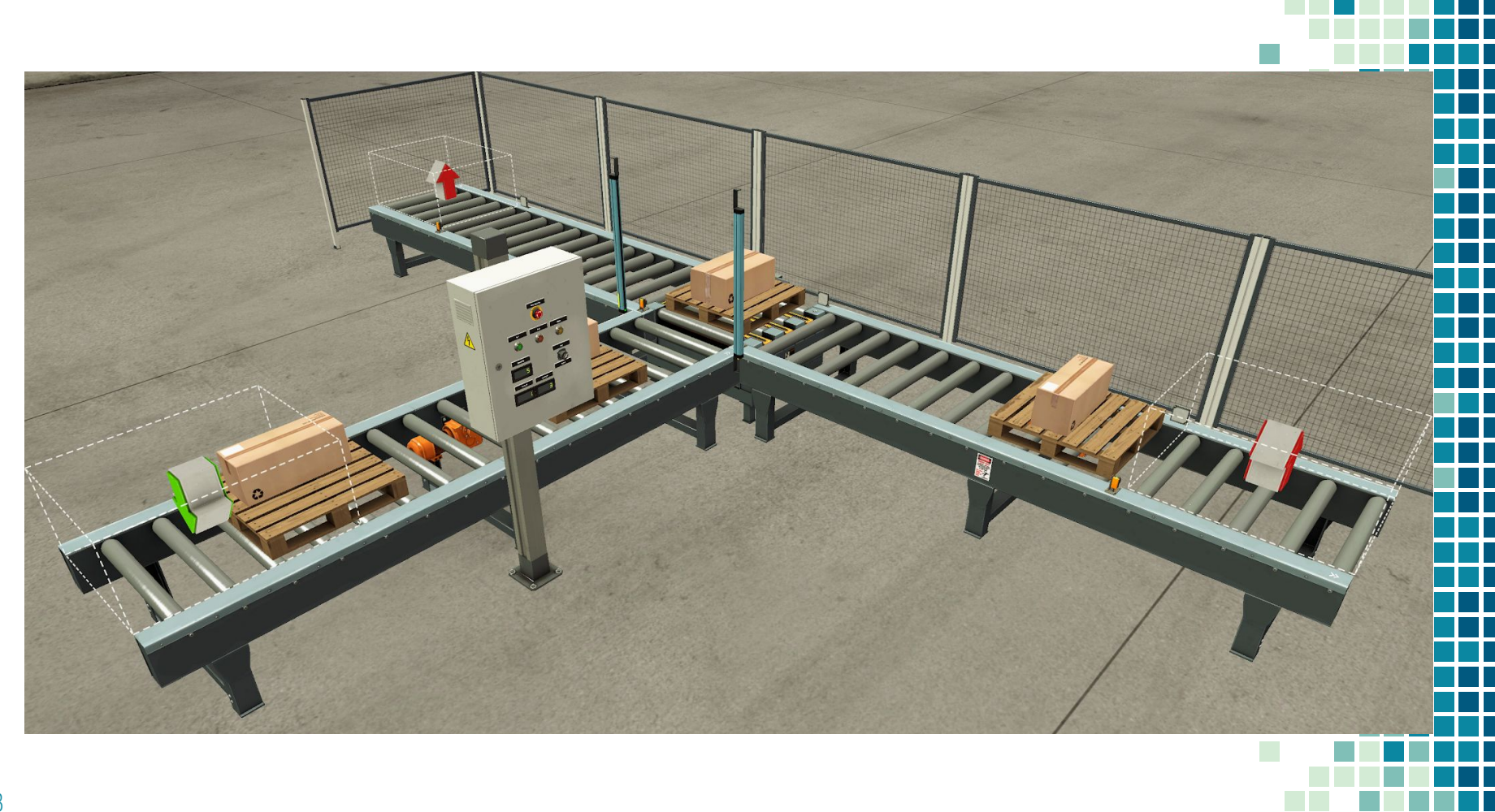

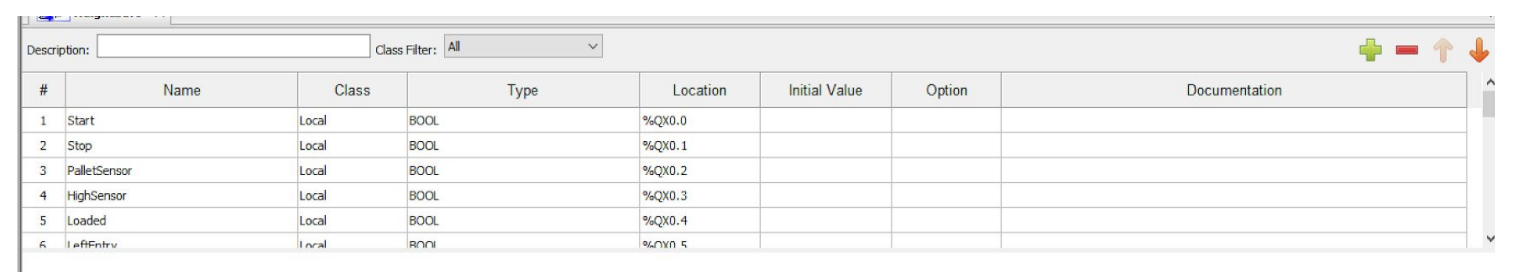

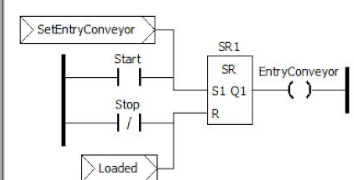

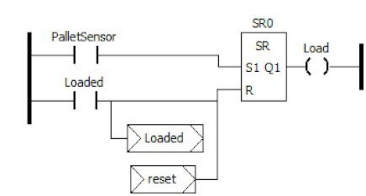

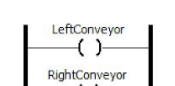

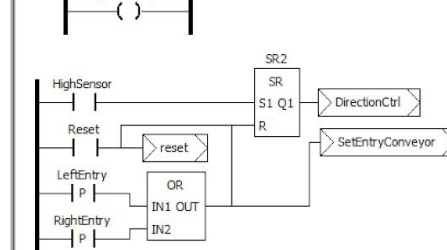

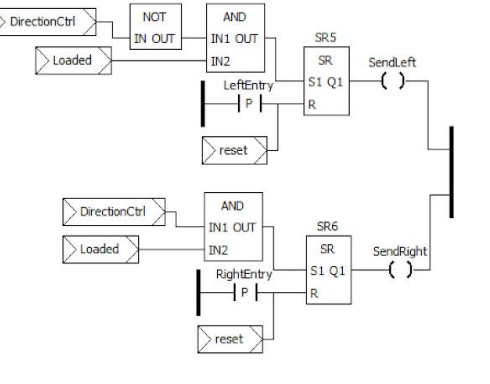

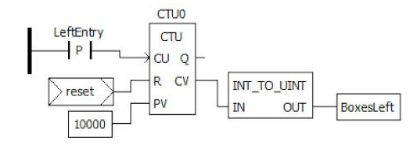

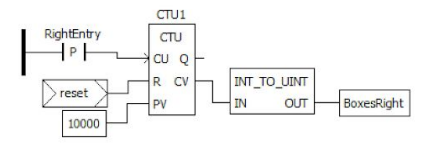

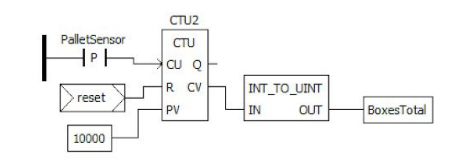

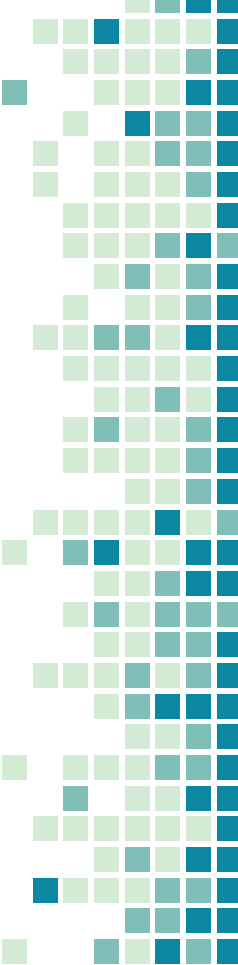

### Next Steps

- Develop Scenario to be used in the CDC
- Run a mock CDC with students
- Automate system setup

# Questions?

You can find us at: https://sdmay18-16.sd.ece.iastate.edu